## **Fiche**<br>méthodologique

Définition/but :

Construire un tableau, c'est réunir un ensemble de données pour pouvoir les comparer.

Un titre permettra de comprendre de quelles informations il s'agit.

Il existe :

- \* Des tableaux à une entrée ou tableau simple
- \* Des tableaux à double entrée

Construction d'un tableau à une entrée :

- Dessiner **autant** de **lignes ou de colonnes** que de **groupes**.
- Reporter le **nom** de chaque élément du groupe dans **l'entête de ligne ou de colonne** (**indiquer les unités** si besoin).
- Reporter les **informations dans la bonne case**.

Exemple de tableau à simple entrée :

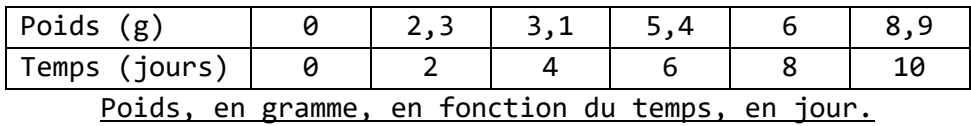

Construction d'un tableau à double entrée :

- Chercher **ce que l'on veut comparer** et **les critères** de comparaison.
- Regrouper les données dans deux thèmes différents : **le thème des lignes et le thème des colonnes.**
- **Repérer le nombre** d'informations à placer **dans les colonnes**. Les colonnes sont ensuite **délimitées par des traits verticaux**.
- **Repérer le nombre** d'informations à placer **dans les lignes**. Les lignes sont **délimitées par des traits horizontaux.**
- Sur la **première ligne** doivent figurer les **titres des colonnes**, ainsi que les **unités** si besoin entre parenthèses.
- Sur la **première colonne** doivent figurer les **titres des lignes**, ainsi que les **unités** si besoin entre parenthèses.
- **Les informations** sont placées dans le tableau **à l'intersection** de la ligne et de la colonne qui leur correspond.
- Terminer en ajoutant un **titre souligné sous le tableau**.

Exemples de deux tableaux à double entrée présentant les mêmes informations organisées différemment.

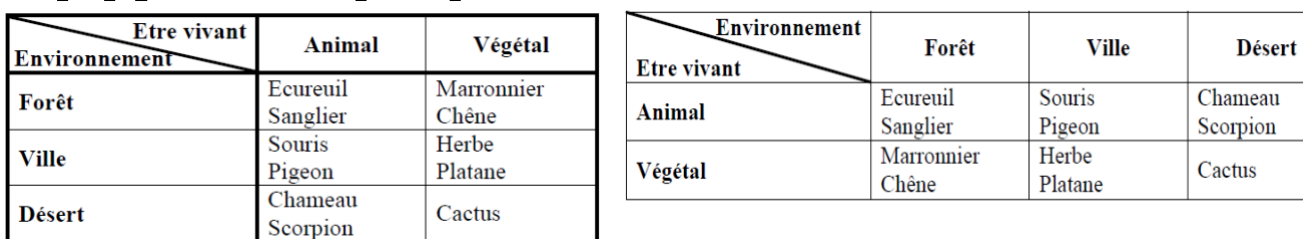

## Etres vivant en fonction de l'environnement